# Relational model and algebra

Feb. 24, 2023

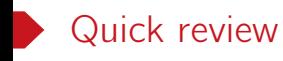

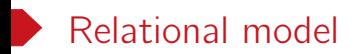

Proposed in 1970 by Edgar F. Codd.

The most successful database abstraction

- Store database in simple data structures
- Access data through high-level language
- Physical storage left up to implementation

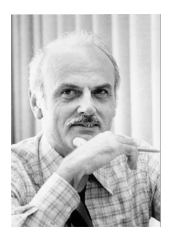

#### Figure: Edgar Frank Codd

#### https://en.wikipedia.org/wiki/Edgar\_F.\_Codd

Relation model

- A database is a collection of relations and each relation is an unordered set of tuples (or rows).
- Each relation has a set of attributes (or columns).
- Each attribute has a name and a domain and each tuple has a value for each attribute of the relation.

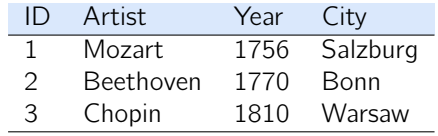

Table: Artists(ID, Artist, Year, City)

## A relational database example

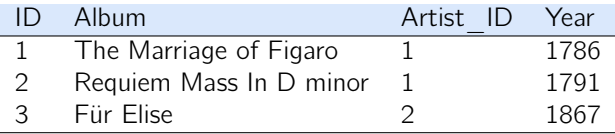

Table: Albums(ID, Album, Artist ID, Year)

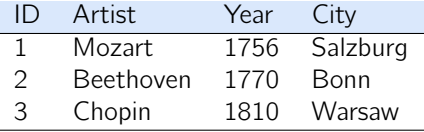

Table: Artists(ID, Artist, Year, City)

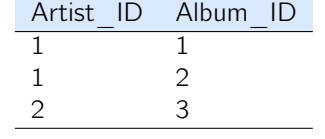

Table: ArtistAlbum(Artist\_ID, Album\_ID)

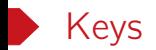

 $K \subseteq \{A_1, A_2, \ldots, A_n\}$  is a superkey of schema  $R(A_1, \ldots, A_n)$  if values for K are sufficient to identify a unique tuple for each possible relation instance of  $R(A_1, A_2, \ldots, A_n)$ .

A superkey K is a candidate key if K is minimal.

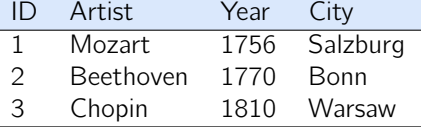

Table: Artists(ID, Artist, Year, City)

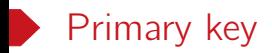

A primary key is a designated candidate key of a relation.

Some DBMSs automatically create an internal primary key if we don't define one.

)

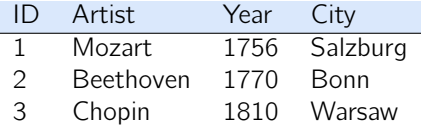

Table: Artists(ID, Artist, Year, City)

```
create table Artists(
        ID, vchar(8),
        Artist, vchar(20) not null,
        Year, numeric(4,0),
        City, vchar(20),
        primary key (ID)
```
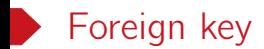

A foreign key specifies that a tuple from one relation must map to a tuple in another relation.

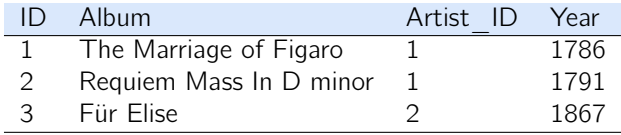

Table: Albums(ID, Album, Artist ID, Year)

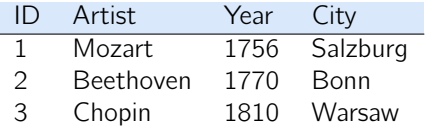

Table: Artists(ID, Artist, Year, City)

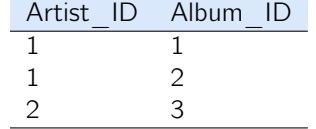

Table: ArtistAlbum(Artist\_ID, Album\_ID)

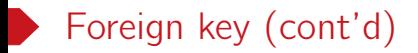

Foreign key constraint

The referencing attribute(s) must be the primary key of the referenced relation.

```
create table ArtistAlbum(
        Artist_ID, vchar(8),
        Albumn_ID, vchar(8),
        primary key (Artist_ID, Albumn_ID),
        foreign key (Artist_ID) references Artists,
        foreign key (Albumn_ID) references Albumns,
)
```
- Referencing relation: ArtistAlbum
- Referencing attributes: Artist ID, Album ID
- Referenced relations: Artist, Album

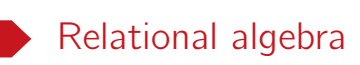

# Relational algebra

- A language for querying relational data based on fundamental relational operations.
- Each operation takes one or more relations (i.e., tables) as its input and output a new relation.
- Compose operations to make complex queries.
- Selection  $\sigma_p(R)$
- Projection  $\Pi_{A_1,...,A_k}(\mathsf{R})$
- Product R *×* S
- Union R *∪* S
- Difference  $R S$
- Renaming  $\rho_{S(A_1,...,A_k)}(R)$ ,  $\rho_S(R)$

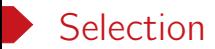

The selection operation selects tuples that satisfy a given predicate.

• Notation:

### $\sigma_{\rm p}(\rm R)$

• R is the input relation and p is the selection predicate.

#### Example

The following operation

σdept\_name="Physics *′′* (instructor)

gets all the instructors in the Physics department.

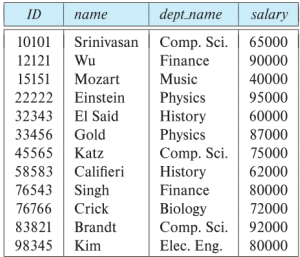

#### Figure: The instructor relation

# Selection (cont'd)

- Boolean connectives  $=$ ,  $\neq$ ,  $\lt$ ,  $\leq$ ,  $>$  and  $\geq$  are allowed in predicates.
- Combine predicates with logical connectives  $\wedge$  (and),  $\vee$  (or),  $\neg$  (not).

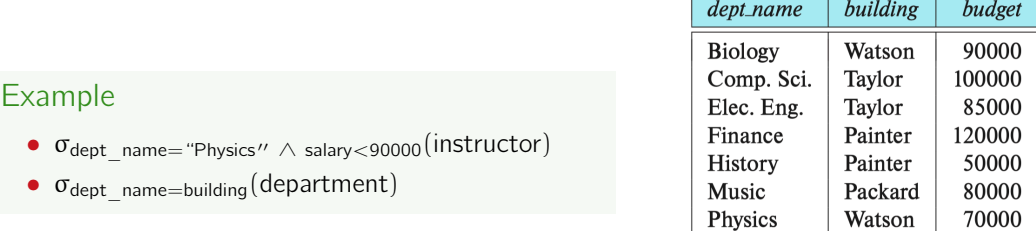

Figure: The department relation

## Projection

The projection produces from R a new relation R *′* that has only some of R's attributes.

• Notation:

## $\Pi_{\mathcal{A}_1,...,\mathcal{A}_n}(\mathsf{R})$

• R is the input relation and  $A_1$ , ...,  $A_n$  are attributes of R.

### Example

- $\bullet$   $\Pi_{\mathsf{ID},\mathsf{name},\mathsf{salary}}(\mathsf{instructor})$
- $\bullet$   $\Pi_{\mathsf{ID},\mathsf{salary},\mathsf{name}}(\mathsf{instructor})$
- $\Pi$ <sub>ID,name,salary/12</sub>(instructor)

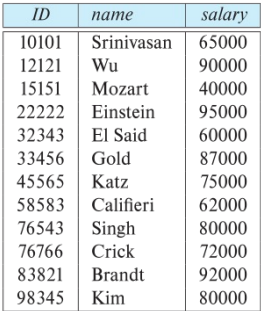

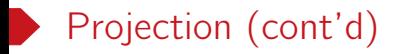

Duplicated output tuples are removed (by definition).

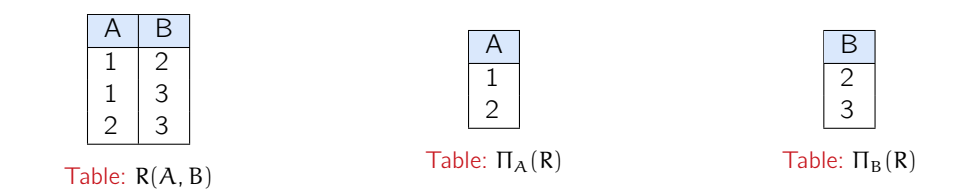

Remark. Standard relational algebra uses set semantics.

# Composition of relational operations

- The input and output of an relational algebra operation are both relations.
- We can compose multiple operations into one single relational algebra expression.

### Example

Πname(σdept\_name="Physics *′′* (instructor))

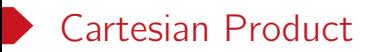

#### The Cartesian product (or just product) of two relations R and S, denoted as

#### $R \times S$

is the set of all possible combinations of tuples from R and S.

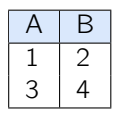

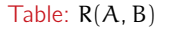

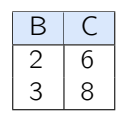

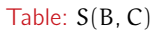

| R.A            | R.B            | S.B          | S.C            |
|----------------|----------------|--------------|----------------|
|                | 2              | $\mathbf{2}$ | 6              |
|                | $\overline{c}$ | 3            | 8              |
| $\overline{3}$ | 4              | $\sqrt{2}$   | $\overline{6}$ |
| $\overline{3}$ |                | 3            | 8              |

Table: R *×* S

Remark. For simplicity, we shall drop the relation name prefix for the attributes that appear only in R or S. E.g., we can also write  $(A, R.B, S.B, C)$  as the schema of  $R \times S$ .

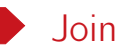

Consider two tables

- instructor( $ID$ , name, dept name, salary)
- teaches(ID, course id, semester, year)

We wan to find all the information about the instructors and the courses they have taught.

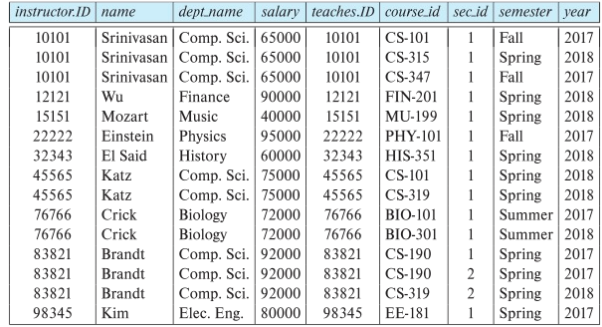

#### Figure: σinstructor.ID=teaches.ID(instructor *×* teaches)

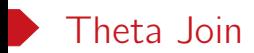

The theta join (or just join) operation allows us to combine a selection operation and a Cartesian-production operation into a single operation.

$$
R \bowtie_{\theta} S = \sigma_{\theta}(R \times S)
$$

Here,  $\theta$  is used to referred to as the join condition.

### Example

The following expressions are equivalent.

- σinstructor.ID=teaches.ID(instructor *×* teaches)
- instructor *▷◁*instructor.ID=teaches.ID teaches

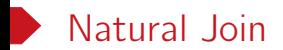

The natural join of R and S, written as

### $R \bowtie S$

combines the tuples from R and S based on their common attributes.

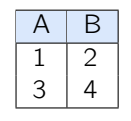

Table: R(A, B)

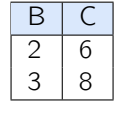

Table: S(B, C)

 $A \mid B$  $1 \ 2 \ 6$ 

Table: R *▷◁* S

The schema of  $R \bowtie S$  can be expressed as  $(A_1, \ldots, A_i, C_1, \ldots, C_k, B_1, \ldots, B_i)$ , where

- $C_1$ , ...,  $C_k$  are the common attributes of R and S
- $A_1$ , ...,  $A_i$  are the attributes occur in R but not S
- $B_1$ , ...,  $B_i$  are the attributes occur in S but not R

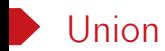

The union of R and S, denoted as

### R *∪* S

consists of all the tuples that appear in R or S.

Duplicated tuples are removed (by set semantics).

The union operation requires that the schema of R and S must be compatible.

- R and S must have the same arity, i.e., they have the same number of attributes.
- The attribute domains must be compatible.

### Example

Find all courses taught in the Fall 2017 semester or in the Spring 2018 semester.

```
\Pi_{\text{course}} id(\sigma_{\text{semester}="Fall}"Ayear=2017)(section)
∪ Π<sub>course id(σsemester="Spring"∧vear=2018)(section)</sub>
```
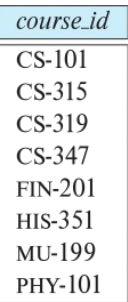

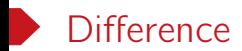

The difference of R and S, denoted as

 $R - S$ 

consists of all the tuples appear in the table R but not in the table S.

Like the union operation, it also requires the schema of R and S to be compatible.

### Example

Find the set of all courses taught Fall 2017 semester, but not in the Spring 2018 semester.

 $\Pi_{\text{course}-id}(\sigma_{\text{semester}=\text{``Fall''}\wedge \text{year}=2017})(\text{section})$  $-\Pi_{\text{course}}( \sigma_{\text{semester}=\text{``Spring''}\wedge \text{year}=2018})(\text{section})$ 

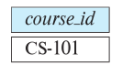

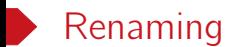

The renaming operation

## $\rho_{S(A_1,A_2,...,A_n)}(R)$

changes the name of relation R to S. Moreover, the attributes in S are named to  $A_1$ ,  $A_2$ , ...,  $A_n$ , in order from left to right.

We use  $\rho_{\rm S}(R)$  if we only want to rename the relation and leave the attributes intact.

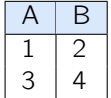

Table: R(A, B)

 $\mathsf B$ 2 6  $3 \mid 8$ 

Table: S(B, C)

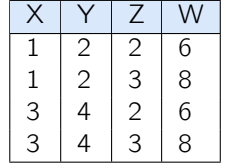

Table:  $\rho_{RS(X,Y,Z,W)}(R \times S)$ 

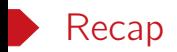

- Selection  $\sigma_p(R)$
- Projection  $\Pi_{A_1,...,A_k}(\mathsf{R})$
- Product R *×* S
- Union R *∪* S
- Difference  $R S$
- Renaming  $\rho_{S(A_1,...,A_k)}(R)$ ,  $\rho_S(R)$
- Join R *▷◁*<sup>θ</sup> S, R *▷◁* S

## Exercise: let's find the highest salary

| ID    | name          | dept_name      | salarv |
|-------|---------------|----------------|--------|
| 10101 | Srinivasan    | Comp. Sci.     | 65000  |
| 12121 | Wu            | Finance        | 90000  |
| 15151 | Mozart        | Music          | 40000  |
| 22222 | Einstein      | Physics        | 95000  |
| 32343 | El Said       | History        | 60000  |
| 33456 | Gold          | Physics        | 87000  |
| 45565 | Katz          | Comp. Sci.     | 75000  |
| 58583 | Califieri     | History        | 62000  |
| 76543 | Singh         | Finance        | 80000  |
| 76766 | Crick         | <b>Biology</b> | 72000  |
| 83821 | <b>Brandt</b> | Comp. Sci.     | 92000  |
| 98345 | Kim           | Elec. Eng.     | 80000  |

Figure: The instructor table

 $\Pi_{\sf salary}({\sf instructor}) - \Pi_{\sf instructor.salary}({\sf instructor} \bowtie_{\sf instructor.salary < d.salary} \rho_{d}({\sf instructor}))$ 

Remark. We will NOT use such query in practice.

# Extensions to relational algebra

- Relational algebra with bag semantics
- Grouping and aggregation
- $\bullet$  …

We will return to these when we talk about SQL in the next lecture.